# **AG L'ASCENSION**

### **ATTRIBUTS**

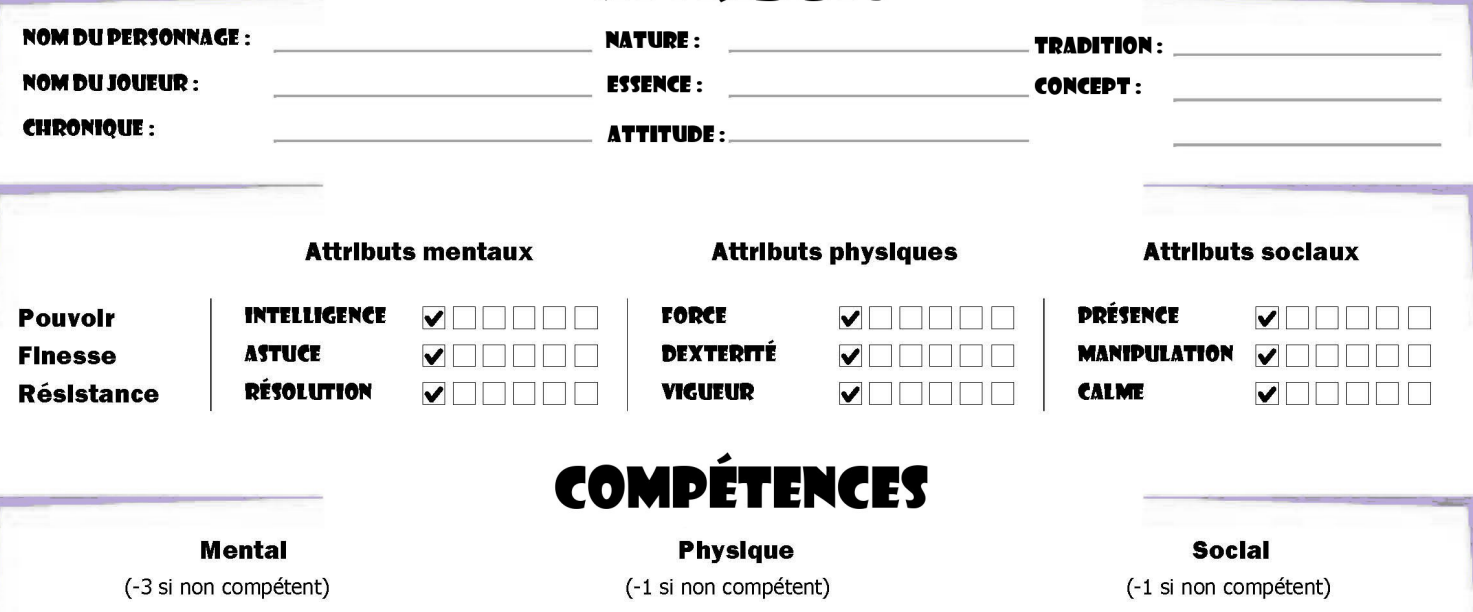

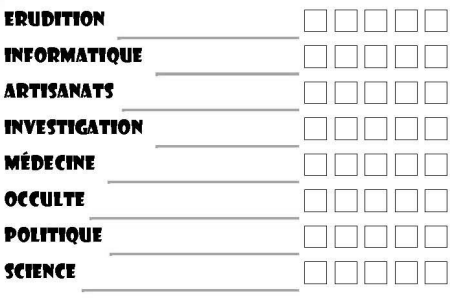

#### **SPORTS REBEE BAGARRE** <u>oomaa</u> CONDUITE **REBER ARMES À FEU REBEE LARCIN**  $\Box \Box \Box \Box \Box$

**DISCRÉTION** 

**ARMES BLANCHES** 

**SURVIE** 

#### **ANIMAUX REBER EMPATHIE** NNNN D **EXPRESSION** a a a a a **INTIMIDATION** 88888 **PERSUASION** 88888 **ENTREGENT** 88800 **EXP. DE LA RUE** 88888 **SUBTERFUGE REBEE**

**Sphères** 

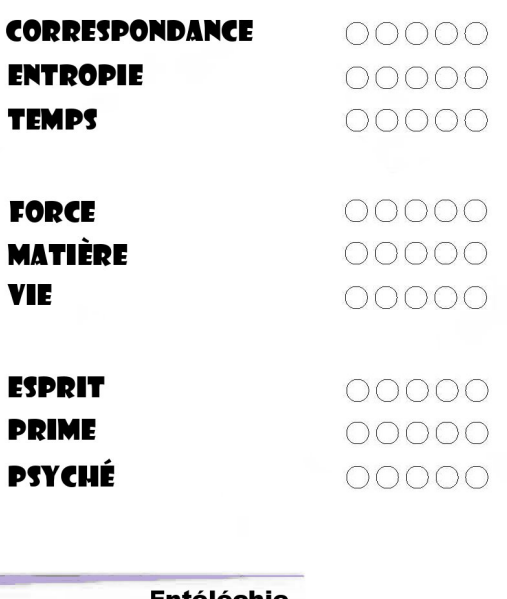

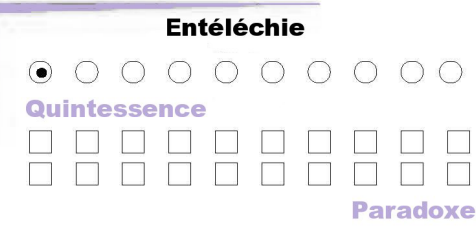

# **AUTRES TRAITS**

#### **Avantages**

**BEEBE** 

00000

 $\Box \Box \Box \Box \Box$ 

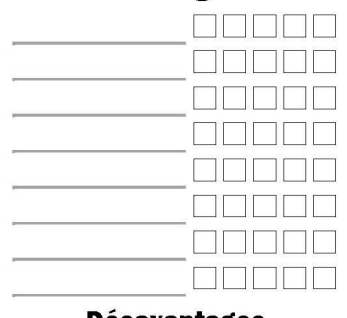

# **Désavantages**

## **Caractéristiques**

#### Taille Défense Modificateur d'initiative

Vitesse

Expérience totale

Expérience restante

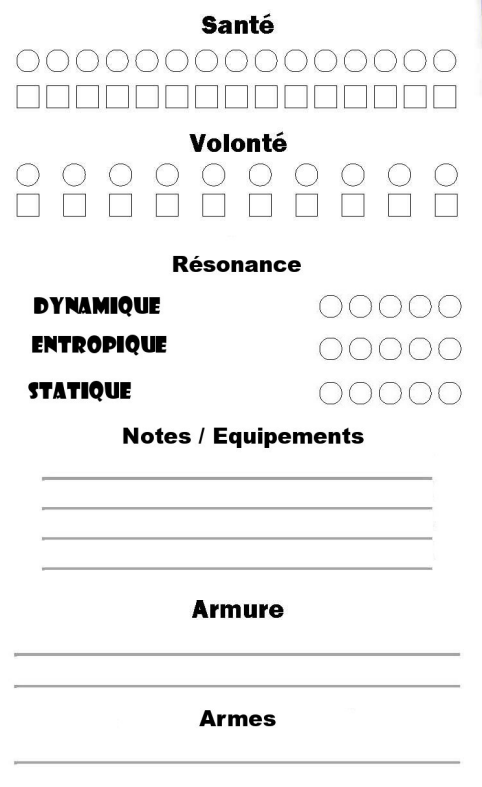

Edited With Gimp